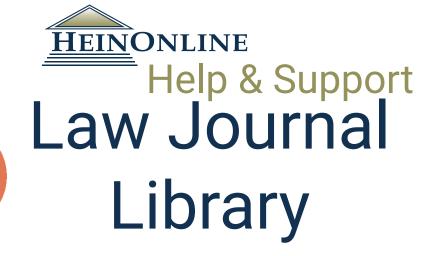

### **Quick Reference Guide**

### Browsing

## Searching

# Tools

#### Browsing

HeinOnline contains more than 2,400 full-text journals, with most of these available through the current issue or volume and all available back to inception. The collection homepage for the Law Journal Library displays an A to Z title index, where the title and coverage information for all titles can be found.

|                                | Full Text Citation Catalog Case Law                                                                                               | Brand Your HeinOnline Account Today!        |
|--------------------------------|----------------------------------------------------------------------------------------------------|---------------------------------------------|
| HEINONLINE                     | Search Law Journal Library                                                                                                    | Q                                           |
|                                | Advanced Search   Search Help 🗸                                                                                                   | Search All Collections                      |
| Collections > Law Journal Libr | ary 🖲                                                                                                    |                                             |
| _                              | Browse by: All Titles   State (U.S.)   Country                                                                                    | Subject   Most-Cited                        |
| A                              | B   C   D   E   F   G   H   I   J   K   L   M   N   O                                                                             | P   Q   R   S   T   U   V   W   Y   Z   Ali |
| Updated                        | AALL Spectrum                                                                                                    | Vols. 1-20#2 (1996-2015)                    |
|                                | ABA Journal                                                                                                    | Vols. 1-102#1 (1915-2016)                   |
| 0                              | ABA Journal of Affordable Housing & Community Development Law<br>See: Journal of Affordable Housing and Community Development Law | Vols. 1-24#2 (1991-2015)                    |
| 0                              | ABA Journal of Labor and Employment Law                                                                                           | Vols. 1-30 (1985-2015)                      |
| Updated 🕚                      | ABA Juvenile & Child Welfare Law Reporter<br>See: Child Law Practice                                                              | Vols. 1-35#1 (1982-2016)                    |
| Updated 🚯                      | ABA Section of Antitrust Law<br>See: Antitrust Law Journal                                                                        | Vols. 1-80#2 (1952-2015)                    |

Use the more information icon throughout the Law Journal Library to learn about each title, including publisher information, HeinOnline coverage, ISSN, frequency of publication, embargo information, and more.

#### Browsing by State, Country and Subject

Browse journals by title, state, country, subject or most-cited using the browse options located at the top of the collection homepage. Journals are categorized at the title level. Clicking any option will display an alphabetical list of each category. For example, choose browse by Subject:

| HEINONLINE                    | Search Law Journal Lib<br>Advanced Search   Searc |                                                                       | Q<br>Search All Collections |
|-------------------------------|---------------------------------------------------|-----------------------------------------------------------------------|-----------------------------|
| Collections > Law Journal Lib | rary 🚯 🕻 - Subjects                               |                                                                       |                             |
|                               |                                                   | Browse by: All Titles   State (U.S.)   Country   Subject   Most-Cited |                             |
|                               | Accounting (4)                                    |                                                                       |                             |
|                               | Administrative Law (21) ┥                         |                                                                       |                             |
|                               | Admiralty (16)                                    |                                                                       |                             |
|                               | Advocacy (8)                                      |                                                                       |                             |

This option will display an alphabetical list of titles categorized by subject. A title can be found in multiple subjects, depending upon its content. The number of titles available within each subject appears in parentheses next to the subject.

Choose browse by Country or State for similar lists. Clicking any subject, country, or state opens a list of titles categorized within that option, and opens a search bar which will enable you to search only journals within that category. For example, choose browse by **Country** and select Belgium.

| Full Text Citation Catalog Case Law              | Brand Your HeinOnline Account Today!                                                                   |
|--------------------------------------------------|----------------------------------------------------------------------------------------------------|
| IE Search Law Journal Library                    | ٩                                                                                                    |
| Advanced Search   Search Help 🗸                  | Search All Collections                                                                                 |
| al Library 🚯 🕻 Law Journals - Belgium            |                                                                                                    |
| Search Journals Published in this Country        |                                                                                                    |
| Belgian Review of International Law              | Full Text: Vols. 1-44 (1965-2011)<br>Indexed:Vols. 1-47#1 (1965-2014)                                  |
| Competition and Regulation in Network Industries | Full Text: Vols. 1-13 (2000-2012) Title Varies: Vol<br>Notwork<br>Indexed: Vols. 1-16 #1-2 (2000-2015) |
| European Journal of Social Security              | Full Text: Vols. 1-15 (1999-2013)<br>Indexed: Vols. 1-17 (1999-2015)                                   |

<u>Wikipedia</u> Email link to this page Set up email alerts

#### Browsing by Most-Cited

The Most-Cited browse option lists HeinOnline's most-cited authors, articles, and journals. It also provides lists of the top 50 articles and top 250 authors.

Full Name

Sunstein, Cass R. (Edit Author Profile)

Sunstein, Cass R.

For example, choose **Authors** to view a list of the authors cited most by other articles in HeinOnline. Clicking the author's name will produce that author's profile page, which will include a list of articles he or she has written.

| author's harne will produce that author's profile page, whi                                                                                                    | University/Affiliation         Harvard Law School         Set up email alerts           Public link to this page                                                                                                    |
|----------------------------------------------------------------------------------------------------|----------------------------------------------------------------------------------------------------|
| will include a list of articles he or she has written.                                                                                                    | # Rank                                                                                                    |
| Full Text Citation Catalog Case Law                                                                                                    | <b>() Cited by Cases</b> 391 18                                                                                                    |
| Şearch Law Journal Library Q                                                                                                    | Cited by Articles         24,696         1                                                                                                    |
| Advanced Search   Search Help V   Search History Search All Databases                                                                                                    | Accessed (Past 12 Months) 7,596 1                                                                                                    |
| uick Reference Guide                                                                                                    | Cited by Articles (Past 10 Years) 13,716                                                                                                    |
| Browse by: All Titles   State (U.S.)   Country   Subject   Edit Type   Most-Cited   Author Profiles                                                                                                    | Cited by Articles (Past 1-2 years)     1,449                                                                                                    |
| Law Journals - Most-Cited                                                                                                    | ScholarCheck Rank                                                                                                    |
| Most-Cited Law Review Articles of All Time, The [comments]<br>Michigan Law Review Vol. 110, Issue 8 (June 2012), pp. 1483-1520<br>Shapiro, Fred R, Pearez, Michelle<br>110 Mich. L. Rev. 1483 (2011-2012)<br>Authors   Articles   Journals   ScholarRank's Top 50 Articles   ScholarRank's Top 250 Authors                             | 291 results searching for (creator_facet"Sunstein, Cass R.") in Law Journal Library. , sorted by "Number of Times Cited b<br>Articles"<br>Sort by:<br>Number of Times Cited by Art                                                                                                    |
| The following figures are calculated based on Bluebook citation analysis across all of the titles available in HeinOnline.<br>These numbers are updated on a monthly basis.<br>Each link below will take you to a list of articles written by that author.<br>1. Sunstein, Cass R.<br>Cited by 24696 articles<br>2. Posner, Richard A. | Check All       Uncheck All       MyHein Bookmarks       Save/Email         1.       A Behavioral Approach to Law and Economics [article]       Stanford Law Review, Vol. 50, Issue 5 (May 1999), pp. 1471-1550       Cited by 1132 Articles         Jolis, Christine (Cited 1996 times); Sunstein, Cass R. (Cited 24696 times); Thaler, Richard (Cited 1174 times)       So Stan. L. Rev. 1471 (1997-1998)       Cited by 1132 Articles |
| Cited by 22127 articles<br>3. Lemley, Mark A.<br>Cited by 12584 articles                                                                                                    | 2.     Interest Groups in American Public Law [article]<br>Starford Law Review, vol. 38, Issue 1 (November 1985), pp. 29-88<br>Sunstein, Cass R. (Cited 2496 times)<br>38 Stan. L. Rev. 29 (1985-1986)     Cited by 955 Articles<br>Accessed 48 Times                                                                                                    |

ScholarCheck's ScholarRank tool ranks the top 50 articles and the top 250 authors in HeinOnline based on the number of times they have been cited by other articles in HeinOnline. All cited-by numbers are updated on a monthly basis. Click either link to view a list of these articles and authors. Click on any author's name to view the author's profile page.

| Browse by: All Titles   State (U.S.)   Country   Subject   Edit Type   Most-Cited   Author Profiles                                                                                                    |                                                                                                    |
|----------------------------------------------------------------------------------------------------|----------------------------------------------------------------------------------------------------|
| Law Journals - Most-Cited                                                                                                    |                                                                                                    |
| Most-Cited Law Review Articles of All Time, The [comments]<br>Michigan Law Review, Vol. 110, Issue 8 (June 2012), pp. 1483-1520<br>Shapiro, Fred R.; Pearse, Michelle<br>110 Mich. L. Rev. 1483 (2011-2012)                                                                                                    | The following list is calculated based on an analysis of all articles in HeinOnline. We then ranked each author in each category: number of times cited by articles, number of times cited by articles written in the past 10 years, number of times cited by articles written in the past 12-24 months, number of times cited by articles written in the past 12-24 months, number of times cited by articles written in the |
| Authors   Articles   Journals   ScholarRank's Top 50 Articles   ScholarRank's Top 250 Authors                                                                                                    | 1. Sunstein, Cass R.         126. Verkuil, Paul R.           2. Posner, Richard A.         127. Rubin, Edward L.           3. Lemley, Mark A.         128. Fried, Charles           4. Coffee, John C. Jr.         129. Priest, George L.                                                                                                    |
| ScholarRank The following figures are calculated based on an analysis of all articles in HeinOnline. We then ranked them in each category and averaged the rankings to produce this list of the 50 articles that scored the highest when averaging all categories.                                                                                           |                                                                                                    |
| 1. Right to Privacy<br>4 Harv. L. Rev. 193<br>Brandels, Louis D.,Warren, Samuel D.<br>(Rank average: 6.0, cited by 4493 articles, 371 cases, and accessed 813 times)                                                                                                    | 10. Merrill, Thomas W. 135. Cover, Robert M.     10. Merrill, Thomas W. 135. Cover, Robert M.     11. Chemerinsky, Erwin 136. Elikeson, Robert C.     12. Eisenberg, Theodre 137. Weinstein, Jack B.     13. Eskridge, William N. Jr. 138. Eisenberg, Melvin Aron     14. Redish, Martin H. 139. Weistbrook, Jay Lawrence     15. Schauee, Frederick 140. Garrett, Brandon L.                                                                                                    |
| 2. Path of the Law<br>10 Harv. L. Rev. 457<br>(Rank average: 45.4, cited by 3978 articles, 383 cases, and accessed 645 times)                                                                                                    | 16. Scalia, Antonin         141. Young, Ernest A.           17. Pound, Roscoe         142. Schwartz, Victor E.           18. McConnell, Michael W.         143. Sykes, Alan O.           19. Resnik, Judith         144. Bork, Robert H.           20. Miller, Geoffrey P.         145. Wardle, Lynn D.           21. Volokh, Eugene         146. Wechsler, Herbert                                                                                                    |
| 3. The Problem of Social Cost<br>3 JL & Econ. 1<br>Coase, R. H.<br>(Rank average: 129.8, cited by 4041 articles, 49 cases, and accessed 670 times)                                                                                                    | 22. Issacharoff, Samuel     147. Mnookin, Robert H.       23. Langbein, John H.     148. Goldberg, John C. P.       24. Kerr, Orin S.     149. Mashaw, Jerry L.       25. Scott, Robert E.     150. Carrington, Paul D.       26. Farber, Daniel A.     151. Strauss, David A.                                                                                                    |
| <ol> <li>Racial Discrimination and the Death Penalty in the Post-Furman Era: An Empirical and Legal Overview with Recent Findings from Philadelphia<br/>83 Cornell L. Rev. 1638</li> <li>Baldus, David C.,Weiner, Neil Alan,Woodworth, George,Zuckerman, David<br/>(Rank average: 156.2, cited by 187 articles, 16 cases, and accessed 318 times)</li> </ol> | 27. Macey, Jonathan R.         152. Burk, Dan L.           28. Tribe, Laurence H.         153. Giannelli, Paul C.           29. Post, Robert C.         154. Kaplow, Louis           30. Fiss, Owen M.         155. Schwarcz, Steven L.                                                                                                    |

#### Searching

The main search bar is stationary throughout HeinOnline. After entering the Law Journal Library, the Full Text search tab option on the search bar will search only within this database. Click Advanced Search to expand search fields or to perform a more specific or date-limited search. Click Search Help for a quick reference to commonly used search syntax.

| Law Journal Library -                    |                                                                                                    | MyHein 👻 W      | 'hat's New 🗸 |
|------------------------------------------|----------------------------------------------------------------------------------------------------|-----------------|--------------|
|                                          | Full Text Citation Catalog Case Law                                                                 |                 |              |
| <u>Hein</u> Online                       | Şearch Law Journal Library                                                                          |                 | Q            |
|                                          | Advanced Search   Search Help 🗸   Search History                                                    | Search All Data | abases       |
| Databases 🕻 Law Journal Library 🕄 🕻 Quid | xk Reference Guide                                                                                  |                 |              |
|                                          | Browse by: All Titles   State (U.S.)   Country   Subject   Edit Type   Most-Cited   Author Profiles |                 |              |
|                                          | A   B   C   D   E   F   G   H   I   J   K   L   M   N   O   P   Q   R   S   T   U   V   W   Y       | Z   All         |              |

#### Using the Main Search Bar

Search for articles pertaining to civil rights by entering the phrase "civil rights" inside quotation marks into the search bar. Results can be refined using the facets on the left side of the page. The search terms will appear highlighted in yellow within the matching text page snippets. Sort search results by relevance, volume date, and more. Find cited-by information and access tools, such as an instant-PDF download, on the right side of each search result.

| HEINONLINE                                                                                              | Full Text Citation Catalog Case Law                                                                                                    |                                                                                               |
|----------------------------------------------------------------------------------------------------|----------------------------------------------------------------------------------------------------|-----------------------------------------------------------------------------------------------|
|                                                                                                    | "civil rights"<br>Advanced Search   Search Help 👽   Search History                                                                                                    | Search All Databases                                                                          |
| Databases 🕽 Law Journal Library 🚯                                                                       | Quick Reference Guide                                                                                                    |                                                                                               |
| Refine Your Search                                                                                      | 5,943 results searching for ("civil rights") in Law Journal Library.<br>Sort by: Relevance                                                                                                    | a: 4231 results from Index to Foreign Legal Periodicals                                       |
| Section Type Articles (5943) Comments (1669) Notes (2867) Reviews (343) Show More                       | Check All     Uncheck All     MyHein Bookmarks     ▼     Save/Email       1.     Love and Civil Rights [article]<br>Howard Law Journal, Vol. 58, Issue 1 (Fall 2014), pp. 113-140<br>Roman, Ediberto (Cited 393 times)<br>58 Howard L.J. 113 (Fall 2014)                                                                                                    | <ul> <li>Download PDF</li> <li>▲ Download Options</li> <li>☑ Email</li> <li>MyHein</li> </ul> |
| Edit Type<br>Peer-edited (49)<br>Refereed (165)<br>Student-edited (5427)                                | Turn to page<br>Love and Civil Rights This cold war is a test of survival for the West. The Soviet sputnik advocates and civil<br>rights leaders like Martin Luther King, Jr., unquestionably were obviously instrumental in the passage of<br>the 1964 Civil Rights Act and Title VII. Indeed, scholars have long recognized the of Dr. King's social<br>struggle based on love in the passage of the Civil Rights Act A year catalyst-one of many-that led to<br>passage of the Civil Rights Act the next year. The letter eloquently segregation and articulated why blacks<br>could no longer wait for equality. The 1964 Civil Rights Act, which is<br>All Matching Text Pages (19) | Cited by 1 Articles<br>Accessed 29 Times                                                      |
| Subjects<br>General (40595)<br>International Law (8110)<br>✓ Civil Rights (5943)<br>Human Rights (4204) | 2. Civil Rights: Gains Minimal [article]<br>Bill of Rights Journal, Vol. 11, pp. 5-6<br>Pinkney, Al<br>11 Bill Rts J. 5 (1978)<br>Turn to page                                                                                                    | <ul> <li>Download PDF</li> <li>Download Options</li> <li>☑ Email</li> <li>MyHein</li> </ul>   |

Use the icons next to the sort-by bar to modify your current search, to search within results, to toggle all matching text pages, or to turn OFF infinite scroll.

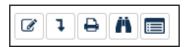

#### Advanced Searching

Click the Advanced Search link located beneath the main search bar to expand searching options. Choose to search using various metadata fields, such as Text, Article Title, Author/Creator, and more. For example, to search for articles by Hillary Rodham Clinton that pertain to women's rights. Enter Hillary Rodham Clinton in the Author/Creator field. In the Text field, enter the words women AND rights, using capital letters for the Boolean operator (AND).

| Text  women AND rights                                                     | AND                     | Keyword Search Builder BETA |
|----------------------------------------------------------------------------|-------------------------|-----------------------------|
| Author/Creator 🔻 Hillary Rodham Clinton                                    | AND V                   | L                           |
| Author/Creator 🔻                                                           | Add field               |                             |
| Search                                                                     |                         |                             |
| Subject:                                                                   |                         |                             |
| Choose Subjects                                                            |                         |                             |
| Help with this feature                                                     |                         |                             |
| Select Titles:                                                             |                         |                             |
| Choose By Citation                                                         |                         |                             |
| Choose by Chatton                                                          |                         |                             |
| Choose By Journal Title                                                    |                         |                             |
| Date: (YYYY) To: (YYYY) Sort by: Relevance                                 | T                       |                             |
| Section Types To Search? All Sections Check All Uncheck All                | 1                       |                             |
|                                                                            | Contents                |                             |
| Comments     Cases     Cases     Cases                                     | ooneno                  |                             |
| • 🖌 Notes • 🖌 Decisions                                                    |                         |                             |
| <ul> <li>Reviews</li> <li>Miscellaneous</li> </ul>                         |                         |                             |
| ✔ Include external articles (articles outside of HeinOnline) in the search | h results What is this? |                             |
| Include periodical results from other HeinOnline Collections               |                         |                             |
|                                                                            |                         |                             |
| Search 🔶                                                                   |                         |                             |

The **Keyword Search Builder** is located in the Advanced Search tool. Enter keywords into one or more boxes and use the boost levels to give more weight to the most important terms in the query.

| Search Law Journal Library                      |        |                   |
|-------------------------------------------------|--------|-------------------|
| dvanced Search   Search Help 🗸   Search History |        | Search All Databa |
| uick Reference Guide                            |        |                   |
| Keyword Search Builder                          | Weight |                   |
| Nixon                                           |        |                   |
| Impeachment                                     |        |                   |
| constitutional                                  |        |                   |
|                                                 |        |                   |
|                                                 |        |                   |
| Enter new term                                  |        |                   |
| Submit                                          |        |                   |

The Advanced Search option also offers the ability to perform a more specific search. Use the metadata fields to search for terms occurring specifically in the Title or Author field. Select a specific subject or choose one or more titles in which to search. Limit your date range or choose specific section types before clicking one of the two available Search buttons. Results will appear the same way using both the main search bar and the advanced search tool.

Click **Turn to page** from any search result to access a document. Matching text will be highlighted in green within the article. The table of contents for the volume is available on the left side of the page. An image toolbar, located above the page image, provides a number of tools. For example, the red PDF icon will instantly download a PDF. The email envelope icon will enable a user to email a direct PDF link to another user. Hover over any tool for a description of its function.

The **cite** button located above the table of contents provides the document's citation in multiple citation formats including American Psychological Association (APA), Chicago, Bluebook, and recently, the Oxford University Standard for the Citation of Legal Authorities (OSCOLA). Copy and paste the citations, or export to Refworks, export RIS file, or export text file. The **More Like This** button uses a program which finds "interesting words" in an article, as deteremined by an algorithm that analyzes the article's text. Review the list of similar articles and adjust the boost factor on interesting words, or enter new terms to change the scope of the results.

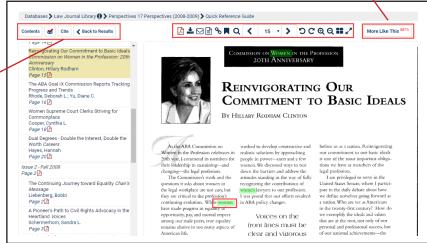

#### Search Syntax

Proper search syntax will improve search result quality. From the Full Text tab, click the Search Help link located beneath the main search bar to access commonly used search syntax.

| earch  | Law Journal Library Q                                                                                                    |
|--------|----------------------------------------------------------------------------------------------------|
| vance  | I Search   Search Help 🗸 🗌 Search All Collections                                                                                                    |
| earc   | n Syntax 🛞                                                                                                    |
| ote th | at all Boolean operators must use capital letters.                                                                                                    |
| AND    | to search for multiple terms i.e. evidence AND admissibility will produce documents that contain both terms.                                                                    |
| OR     | to search for either one of a pair of similar terms i.e. brief OR evidence will produce documents that contain either of these terms                                            |
| NOT    | to exclude a term from a search i.e. evidence NOT briefs will exclude every search result containing the word "mefs"                                                            |
|        | use quotes to search for a phrase i.e. "love canal" will search for documents containing the exact phrase "love canal"                                                          |
| ()     | to search grouped clauses to form sub queries i.e. (watershed OR "water rights") AND planning will produce documents that contain either watershed or water rights and planning |
| ~      | to search for words within a particular proximity of each other i.e. "watershed planning"~10 will search for watershed within 10 words of planning                              |
| ?      | to search for words where there may be variations of the word that you want included in your search i.e. te?t will product documents that contain text or test                  |
| *      | to search for a word with multiple character differences i.e. brief* will return searches with the words brief, briefs, and briefed                                             |

The **Search Help** link also contains a link to an **Advanced Search Syntax Guide**, which is an excellent resource for those looking for extremely detailed advanced search examples.

When using either the main search bar or the **Advanced Search** tool, capitalize Boolean operators (AND, OR, and NOT) and ensure that phrases are contained inside quotation marks. For example, search for "Rosa Parks" AND boycott\* using the main search bar. This will search for "Rosa Parks" as a phrase and variations of the word boycott: boycotts, boycotted, and boycotting.

The Advanced Search tool makes it simple to perform more specific searches. For instance, search for "Rosa Parks" in the article title field, and boycott\* in the text. Results will now contain only items in which "Rosa Parks" appears in the article title and boycott\* in the text.

|      | Full Tex  | t Citation    | Catalog    | Case Law       |              |         |            |       | Brand Your HeinOnline Account Today! |
|------|-----------|---------------|------------|----------------|--------------|---------|------------|-------|--------------------------------------|
|      | "Rosa I   | Parks" AND t  | ooycott*   |                |              |         |            |       | Q                                    |
|      | Advance   | d Search   Se | arch Help  | 1              |              |         |            |       | Search All Collections               |
| bran | y O       |               |            |                |              |         |            |       |                                      |
|      |           |               |            |                |              |         |            |       |                                      |
| R    | Results 1 | 1-20 of 435 i | tems searc | ching for ("ro | sa parks" AN | ID boyc | ott") in l | aw Jo | ournal Library.                      |
| s    | ort By:   | Relevance     |            | ,              | 20 Results   | • 6     | 1          | 0     |                                      |
|      |           |               |            |                |              |         |            |       |                                      |

| Search Law    | Journ | al Library    |              | Q              |
|---------------|-------|---------------|--------------|----------------|
| dvanced Sea   | irch  | Search Help 🗸 | Search /     | All Collection |
| 0             |       |               |              |                |
| Article Title | •     | "Rosa Parks"  | AND <b>•</b> |                |
|               |       |               |              |                |
| Text          | •     | boyc ott*     | AND 🔻        |                |

#### **Citation Navigator**

The fastest way to find an article when you have its citation is by using the Citation Navigator. Click the Citation tab, and copy/paste a direct citation into the bar and click search.

| Full Text Citation Catalog Case Law        | Brand Your HeinOnline Account Today! |
|--------------------------------------------|--------------------------------------|
| 48 n.y.l. sch. I. rev. 201                 | Q                                    |
| Citation Navigator   Citation Format Guide |                                      |

Click the **Citation Navigator** link beneath the main search bar to open additional options. Enter a volume number and start typing a journal's abbreviation for a convenient drop-down list of potential title matches to appear. From this area, you can also access the **Classic Citation Navigator**. If you are unsure of a proper citation format, click **Citation Format Guide** for an A-Z list of titles and their corresponding citations.

| Full Text       Citation       Case Law         Search for a citation across all HeinOnline content       Q         Citation Navigator       Citation Format Guide         > Quick Reference Guide | Full Tex Case of Case Law Band Year Memory Account Teal     Search for a classes across as Hearchalter content.     Catedoor S Law Journal Library C Catedoor S Law Journal Library C                                                                                                    | ay !   |
|----------------------------------------------------------------------------------------------------|----------------------------------------------------------------------------------------------------|--------|
| Vol.     Abbreviation     Page       4     Hamline J. Pub. L                                                                                                    | Browse by: Title Name   Charloon           A         I         B         C         D         E         F         G         H         I         J         K         L         M         N         D         P         Q         R         I         I         V         V <th>Z   Al</th> | Z   Al |
| Open in new tab/window       Get Citation       Type or Copy and Paste Citation Here:                                                                                                    | Vol. Abbreviation A Fem LJ Open in new tab/window Get Citation                                                                                                    |        |
| open in new tab/window         Get Citation         Click Here for Classic Citation Navigator                                                                                                    | Alternate Citation Navigator:<br>Abbreviation<br>A Fem LJ<br>Issue Year Page<br>Selectissue                                                                                                    |        |
|                                                                                                    | open in new tab/window<br>Get Citation                                                                                                    |        |

#### Tools ScholarCheck

Hein's ScholarCheck is a series of tools and features integrated throughout HeinOnline. It allows users to view journal articles and cases\* which have a heavy influence on the subject being researched. ScholarCheck also allows researchers to link to articles and other documents from the current article, shows how many articles cite articles and cases throughout HeinOnline, and shows how many times an article has been accessed by other HeinOnline users in a rolling 12-month period. Citations and websites will appear as blue highlighted hyperlinks.

|           | <sup>119</sup> See Klover, supra note 114, at 1243.                                      |
|-----------|------------------------------------------------------------------------------------------|
|           | <sup>120</sup> Dynamic Air, Inc. v. Bloch, 502 N.W.2d 796, 809-01 (Minn. Ct. App. 1993). |
|           | <sup>121</sup> Marcia A. Johnson, Advisory Opinion Service Update, BENCH & BAR           |
| MINNESO   | DTA, Oct. 1993, at 13, 13.                                                               |
|           | <sup>122</sup> See Klover, supra note 114, at 1242-43 n.80 (citing Jenny Mockenhaupt,    |
| Assessing | g the Nonpublication Practice of the Minnesota Court of Appeals, 19 WM. MITCHELL         |
| L. REV. 7 | 787, 793-94 (1993)); see also Chad M. Oldfather, Other Bad Acts and the Failure of       |

Click blue highlighted inline hyperlinks to quickly navigate between documents in both Fastcase and HeinOnline as well as to access external sites using these

\*Case law features are available for Fastcase Premium subscribers.

#### Law Journal Library | Quick Reference Guide

ScholarCheck enables you to sort search results by any of its metics: number of times cited by articles, number of times cited by cases, or number of times accessed by other HeinOnline users within a rolling 12-month period.

| Full Te   | xt Citation Catalog Case Law                                                                        |                     | Brand Your HeinOnline Account Todayl                         |              |
|-----------|----------------------------------------------------------------------------------------------------|---------------------|--------------------------------------------------------------|--------------|
| "civil ri | ghts"                                                                                               |                     | ٩                                                            |              |
| Advance   | ed Search   Search Help 🗸                                                                           |                     | Search All Collections                                       |              |
| arary 🚯   |                                                                                                    |                     |                                                              |              |
| Results   | 1-20 of 211321 items searching for ("                                                               | civil rights") in L | Journal Library                                              |              |
| Sort By:  | Relevance                                                                                           | 20 Results •        | See Also: 4046 results from Index to Foreign Legal Periodica |              |
|           | Relevance<br>Volume Date (Oldest First)<br>Volume Date (Newest First)<br>Document Title             |                     | 990), pp. 911-920                                            | Download PDF |
|           | Number of Times Cited by Articles<br>Number of Times Accessed (Past 12 Months)<br>Most Cited Author |                     | ⊠ Email<br>MyHein                                            |              |
|           | Number of Times Cited by Cases Duty To Pro-tect Individuals Who Are                                 | GHTS ACTS-An A      | cited by 1 Articles<br>Cited by 1 Cases<br>Accessed 13 Times |              |

From both search results and from within HeinOnline and Fastcase documents, easily link to lists of articles and cases that cite the current article. Users may also view how many times the article has been accessed by other HeinOnline users within a rolling 12-month period. This helps the user retrieve the most accurate and relevant search results, as well as to see what's trending in legal research.

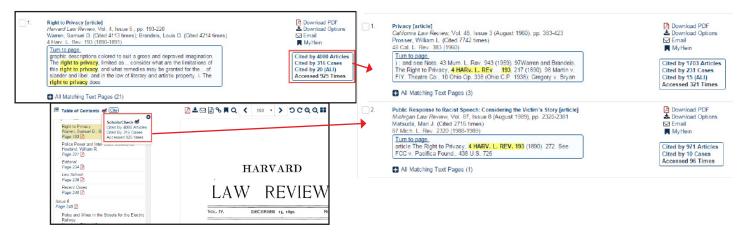

#### MyHein

Use a MyHein personal research account to bookmark articles, save search queries, and set up eTOC alerts. You will be notified by email when new material matching your query is added to HeinOnline, or when titles for which eTOC alerts have been set up are newly available in the database.

#### Instant PDF Download, Print/Download Options, and Email Tools

Look for the red PDF icon to instantly download an article. Use the download icon to access other print/download options, which include the ability to download only certain pages or to use a QR code reader to save a document to your mobile device. The email tool will send a direct link to an article to another person who does not need to be authenticated to HeinOnline to access the material.

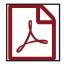

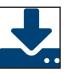

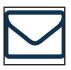

#### Contact our Support Team for help using HeinOnline!

HeinOnline, a product of William S. Hein & Co., Inc. 2350 North Forest Rd. Getzville, NY 14068 (800) 277-6995 | holsupport@wshein.com